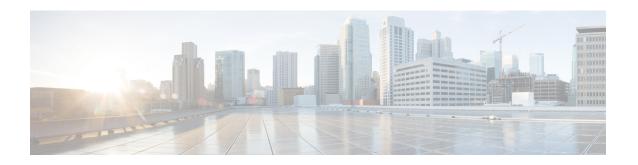

# Network Service Header - Format Configuration Mode Commands

The Network Service Header (NSH) - format configuration mode is a sub-mode of the Global Configuration mode. This sub-mode defines nsh-format for encoding or decoding NSH header.

#### **Command Modes**

Exec > Global Configuration > Network Service Header > Network Service Header - Format Configuration

# configure > nsh > nsh-format

Entering the above command sequence results in the following prompt:

[local]host name(nsh-nshformat)#

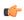

**Important** 

The commands or keywords/variables that are available are dependent on platform type, product version, and installed license(s).

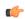

**Important** 

For information on common commands available in this configuration mode, refer to the Common Commands chapter.

- decode, on page 1
- encode, on page 2
- encoding-frequency, on page 3

# decode

This command decodes the NSH fields to be associated with the NSH format.

Product

P-GW

SAEGW

**Privilege** 

Security Administrator, Administrator

**Command Modes** 

Exec > Global Configuration > NSH Configuration > NSH-Format Configuration

# configure > nsh > nsh-format

Entering the above command sequence results in the following prompt:

[local]host\_name(config-nshformats)#

# **Syntax Description**

[ no ] decode nsh-fields <nsh\_fields\_name>

### no

Deletes the nsh-format type.

# nsh-fields

Decodes the nsh-fields to be associated with the nsh-format.

# **Usage Guidelines**

Use this command to associate a tag value to a field.

# **Example**

The following commands decodes the nsh-fields to be associated with the nsh-format:

#### decode nsh-fields F1

The following commands deletes the nsh-format:

no decode nsh-fields F1

# encode

This command encodes the NSH fields to be associated with the NSH format.

# **Product**

P-GW

**SAEGW** 

# **Privilege**

Security Administrator, Administrator

# **Command Modes**

Exec > Global Configuration > NSH Configuration > NSH-Format Configuration

#### configure > nsh > nsh-format

Entering the above command sequence results in the following prompt:

[local]host\_name(config-nshformats)#

# **Syntax Description**

[ no ] encode nsh-fields <nsh\_fields\_name>

#### no

Deletes the nsh-format type.

# nsh-fields

Encodes the nsh-fields to be associated with the nsh-format.

# **Usage Guidelines**

Use this command to associate a tag value to a field.

# **Example**

The following commands encodes the nsh-fields to be associated with the nsh-format:

encode nsh-fields F1

The following commands deletes the nsh-format:

no encode nsh-fields F1

# encoding-frequency

This command defines frequency of encoding the NSH fields to be associated with the NSH format.

#### **Product**

P-GW

**SAEGW** 

# **Privilege**

Security Administrator, Administrator

# **Command Modes**

Exec > Global Configuration > NSH Configuration > NSH-Format Configuration

# configure > nsh > nsh-format

Entering the above command sequence results in the following prompt:

[local]host\_name(config-nshformats)#

# **Syntax Description**

encoding-frequency { always | once-per-flow }

# encoding-frequency

Defines frequency of encoding nsh-fields.

# always

Encodes nsh fields on every hit.

# once-per-flow

Encodes nsh fields once per flow.

# **Usage Guidelines**

Use this command to define the frequency of encoding the nsh fields.

# **Example**

The following commands defines the frequency of encoding the nsh-fields to be associated with the nsh-format:

encoding-frequency always

encoding-frequency